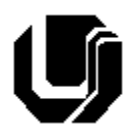

### **Universidade Federal de Uberlândia Faculdade de Computação 1º Trabalho de Programação para Internet – Prof. Daniel A. Furtado Trabalho Individual – Criação de um Website com a HTML5**

#### **OBSERVAÇÕES**

- Esta atividade deve ser realizada individualmente;
- Utilize puramente a linguagem HTML5. **Não é permitido o uso** de tecnologias adicionais como CSS, JavaScript, Bootstrap, etc. Trabalhos utilizando tais tecnologias serão anulados;
- Sintaxe da XHTML como <img/> ou <br/> <br/>  $\frac{1}{2}$  não é permitida (anulará o trabalho);
- Os recursos adequados da linguagem HTML5 devem ser utilizados sempre que possível;
- O website deve ser hospedado e disponibilizado online, conforme orientações disponíveis no final deste documento;
- Ao construir o website, utilize dados fictícios (**jamais utilize** dados pessoais como seu nome, CPF, endereço, e-mail, etc);
- Esteja atento às **observações sobre plágio** apresentadas no final desde documento. Trabalhos com implementações utilizando trechos de códigos retirados de sites da Internet ou de trabalhos de semestres anteriores serão anulados;
- As páginas web não devem conter qualquer conteúdo de caráter imoral, desrespeitoso, pornográfico, discurso de ódio, desacato, etc.;
- O website deve ser validado utilizando a ferramenta disponível no endereço **validator.w3.org**. Não deve conter nenhum erro ou *warning*;
- O trabalho deve ser entregue até a data/hora definida pelo professor. Não deixe para enviar o trabalho nos últimos instantes, pois eventuais problemas relacionados à eventos adversos como instabilidade de conexão, congestionamento de rede, etc., não serão aceitos como motivos para entrega da atividade por outras formas;
- Trabalhos enviados por e-mail ou pelo MS Teams **não serão considerados;**
- Trabalhos entregues pelo SAAT em formato diferente do solicitado não serão considerados;

# Instruções Gerais

Assista a videoaula sobre a linguagem HTML (parte1) disponibilizada no endereço a seguir:

#### <https://youtu.be/JtI3kNUsWx4>

Em seguida, crie um website utilizando puramente a linguagem HTML5 e o editor *Visual Studio Code* para exibir **informações fictícias** de um currículo vitae. O website deve conter duas páginas:

- 1. Uma página principal (index.html) contendo as informações gerais do currículo
- 2. Uma página complementar (experiencia.html) para exibir detalhes sobre a experiência profissional do autor do currículo

A **página principal** do website deve se apresentar como na figura modelo a seguir. O desenvolvimento deve seguir as instruções detalhadas após a figura.

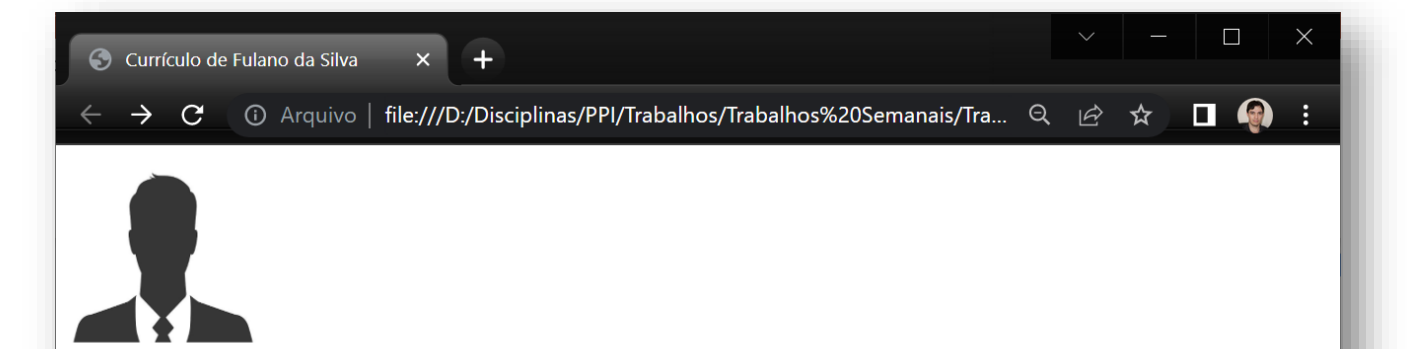

# **Fulano da Silva**

#### Perfil

Lorem ipsum dolor sit amet consectetur adipisicing elit. Magni ea excepturi odio. Officiis, ducimus quia illo maiores suscipit cupiditate enim asperiores, impedit quidem exercitationem quod similique, repellat accusamus ipsa laboriosam.

Lorem ipsum, dolor sit amet consectetur adipisicing elit. Ab molestiae sequi quis, sint delectus nobis, rerum quos nam assumenda quibusdam repellendus aperiam iusto numquam unde fugit odit odio excepturi reiciendis.

## **Principais Competências**

- Programador  $C#$
- Desenvolvimento Front-End
- · Bla bla bla
- · Bla bla bla
- · Bla bla bla

## Formação Acadêmica

Graduação em Sistemas de Informação pela Universidade Federal de Uberlândia (2018) e Mestrado em Ciência da Computação pela Universidade de São Paulo (2020)

## **Experiência Profissional**

- 1. Empresa ABC (2015-2017)
	- o Programação em C
		- o Programação em VB
- 2. Empresa XYZ (2018-2021)
	- Desenvolvimento Front-End
	- Desenvolvimento Back-End
	- Desenvolvimento Mobile

Veja as experiências profissinais em detalhes

#### Contato

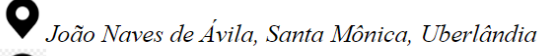

 $\bigcirc$  (34) 9999-9999

 $\times$ <sub>fulano@mail.com</sub>

# Instruções Detalhadas

- 1. Apenas os elementos da HTML listados a seguir são permitidos:
	- <html>, <body>, <head>, <title>, <meta>
	- $\langle h1 \rangle$ ,  $\langle h2 \rangle$ ,  $\langle pp \rangle$ ,  $\langle bp \rangle$ ,  $\langle strong \rangle$ ,  $\langle i \rangle$ ,  $\langle em \rangle$
	- $\langle \langle \text{img} \rangle, \langle \text{da} \rangle, \langle \text{hr} \rangle, \langle \text{br} \rangle, \langle \text{da} \rangle, \langle \text{da} \rangle, \langle \text{da} \rangle$
	- <table>, <tr>><td>,<th>,<thead>,<tbody>,<tfoot>
	- <figure>, <figcaption>, <abbr>
- 2. O website deve ser organizado a partir de uma pasta raiz de nome **trabalho1**, a qual deve conter os arquivos **index.html**, **experiencia.html** e uma subpasta de nome **images** contendo os arquivos de imagens necessários;
- 3. Nas duas páginas, a aba do navegador deve apresentar o texto: "Currículo de Fulano de Tal";
- 4. A foto do autor do currículo na página principal deverá aparecer antes do nome, conforme modelo, no tamanho 120 x 120 pixels. Utilize a foto de um avatar. Não utilize foto própria;
- 5. Utilize o elemento <h1> para inserção do nome do autor e elementos <h2> para os títulos relativos às seções do currículo (*Perfil*, *Principais Competências*, *Formação Acadêmica*, etc.). As partes devem ser separadas por elementos <hr>.
- 6. A seção **Perfil** deve ter pelo menos dois parágrafos;
- 7. A seção **Principais Competências** deve conter uma lista não ordenadas com pelo menos 5 itens;
- 8. A seção **Formação Acadêmica** deve conter um conteúdo similar ao apresentado na figura, com pelo menos dois links para sites de universidades;
- 9. A seção **Experiência Profissional** deve ser organizada como apresentada na figura. Deve conter listas não ordenadas aninhadas com uma lista ordenada;
- 10.No final da seção **Experiência Profissional** deve haver um hiperlink que dê acesso à segunda página (experiencia.html), que por sua vez deverá exibir **informações fictícias complementares** sobre a experiência profissional do autor do currículo. A página *experiencia.html* pode ser confeccionada de forma livre, porém deve conter:
	- Uma tabela;
	- Uma imagem inserida como figura (com legenda);
	- Um link para um fragmento da página;
	- Um acrônimo definido com o <abbr>;
	- Um hiperlink que permita ao usuário voltar à página principal.
- 11.A seção **Contato** deve conter informações de contato do autor do currículo e deve se apresentar como na figura acima. Utilize os elementos adequados da HTML5. Repare que há uma imagem antes do endereço, uma imagem antes do telefone e outra imagem antes do e-mail. Essas imagens não precisam ser idênticas ao modelo, mas os tamanhos de exibição devem ser ajustados com os devidos atributos (30 x 30 pixels). O e-mail deve ser apresentado como um **link para e-mail** e o telefone como um **link para telefone** (veja material de aula);
- 12.Faça a validação do código HTML utilizando a ferramenta disponível no endereço **validator.w3.org**.

# Disponibilização Online

O website deve ser colocado online utilizando um serviço de hospedagem gratuita, conforme apresentado no material de aula. O serviço de hospedagem deve ter suporte gratuito às tecnologias PHP e MySQL e deve possibilitar a criação de um subdomínio gratuito. Uma sugestão é o **infinityfree.net**.

O website deve ser disponibilizado em URL finalizando com **/trabalho1**, sem utilizar caracteres adicionais ou letras maiúsculas. Exemplo:

[www.seusubdominio.infinityfreeapp.com/](http://www.seusubdominio.infinityfreeapp.com/trabalho1/e)**trabalho1**

## Entrega

Além da disponibilização online, os arquivos do website (arquivos HTML, imagens, etc.) devem ser compactados (formato zip) e enviados pelo Sistema Acadêmico de Aplicação de Testes (SAAT) até a data limite indicada pelo professor em sala de aula.

Adicione também um arquivo de nome **link.txt**, na pasta raiz, contendo o endereço do trabalho online (URL completa incluindo o nome de subdomínio registrado).

# Sobre Eventuais Plágios

Este é um trabalho individual. Os alunos envolvidos em qualquer tipo de plágio, total ou parcial, seja entre equipes ou de trabalhos de semestres anteriores ou de materiais disponíveis na Internet (exceto os materiais de aula disponibilizados pelo professor), serão duramente penalizados (art. 196 do Regimento Geral da UFU). Todos os alunos envolvidos terão seus **trabalhos anulados** e receberão **nota zero**.